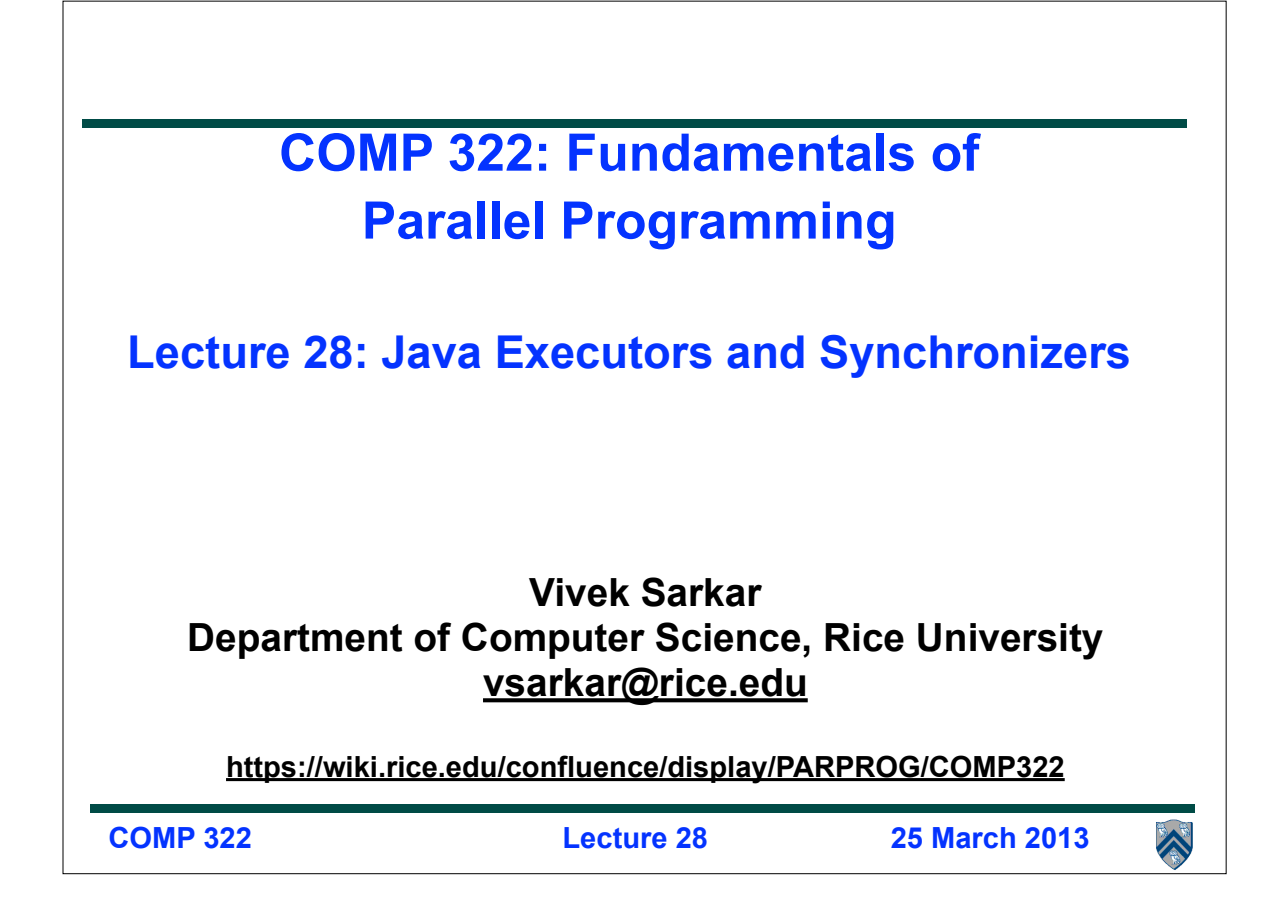

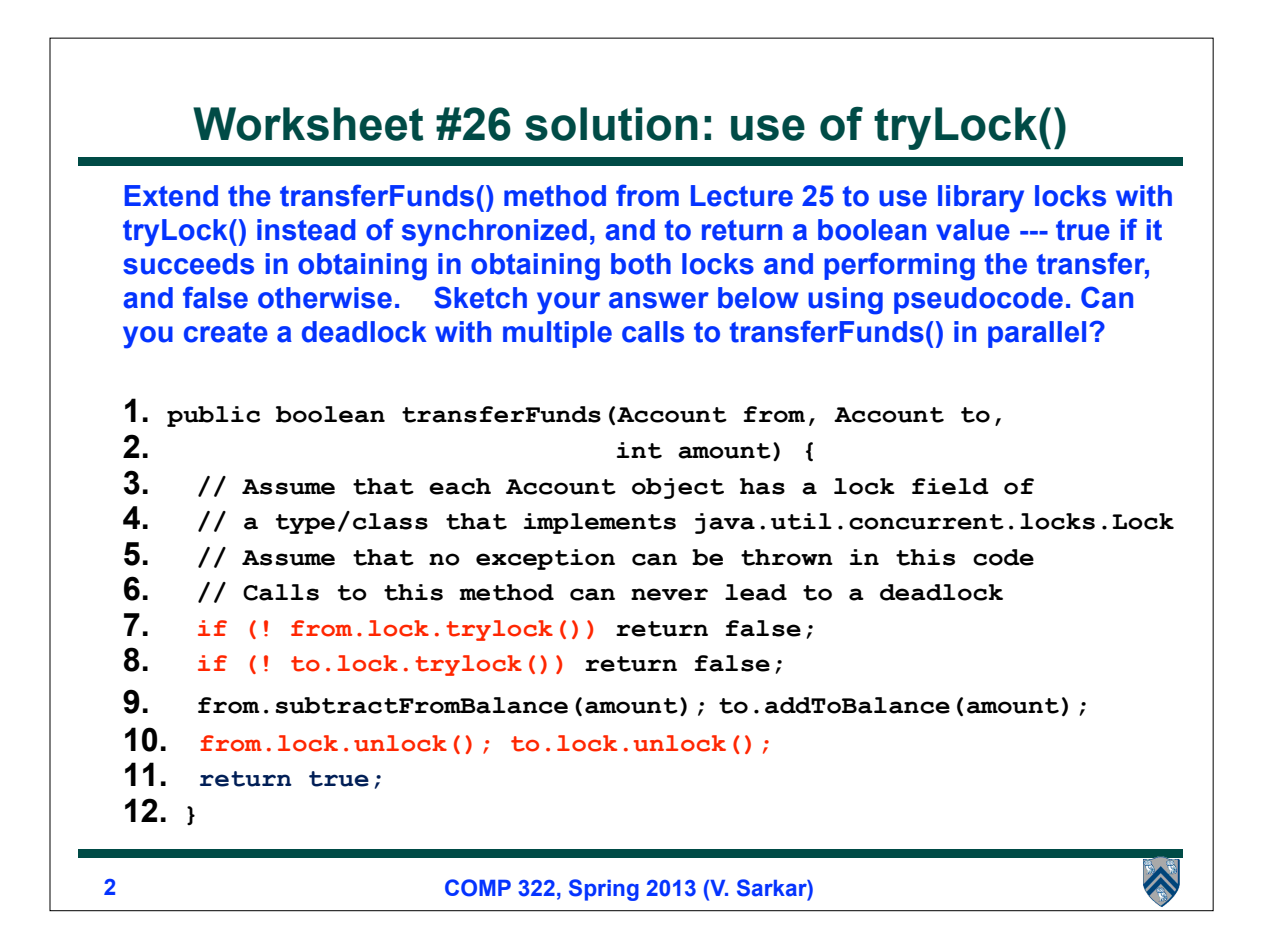

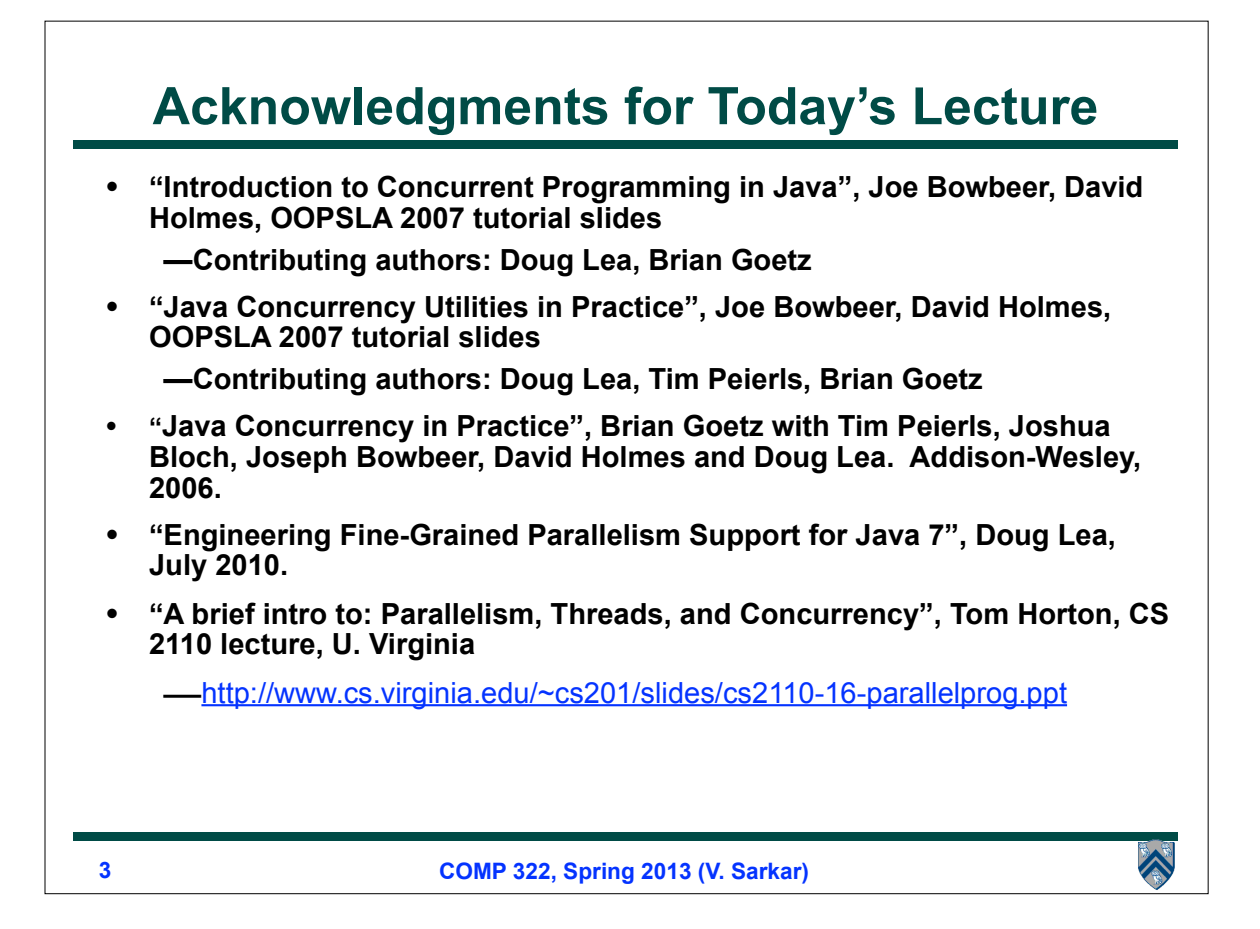

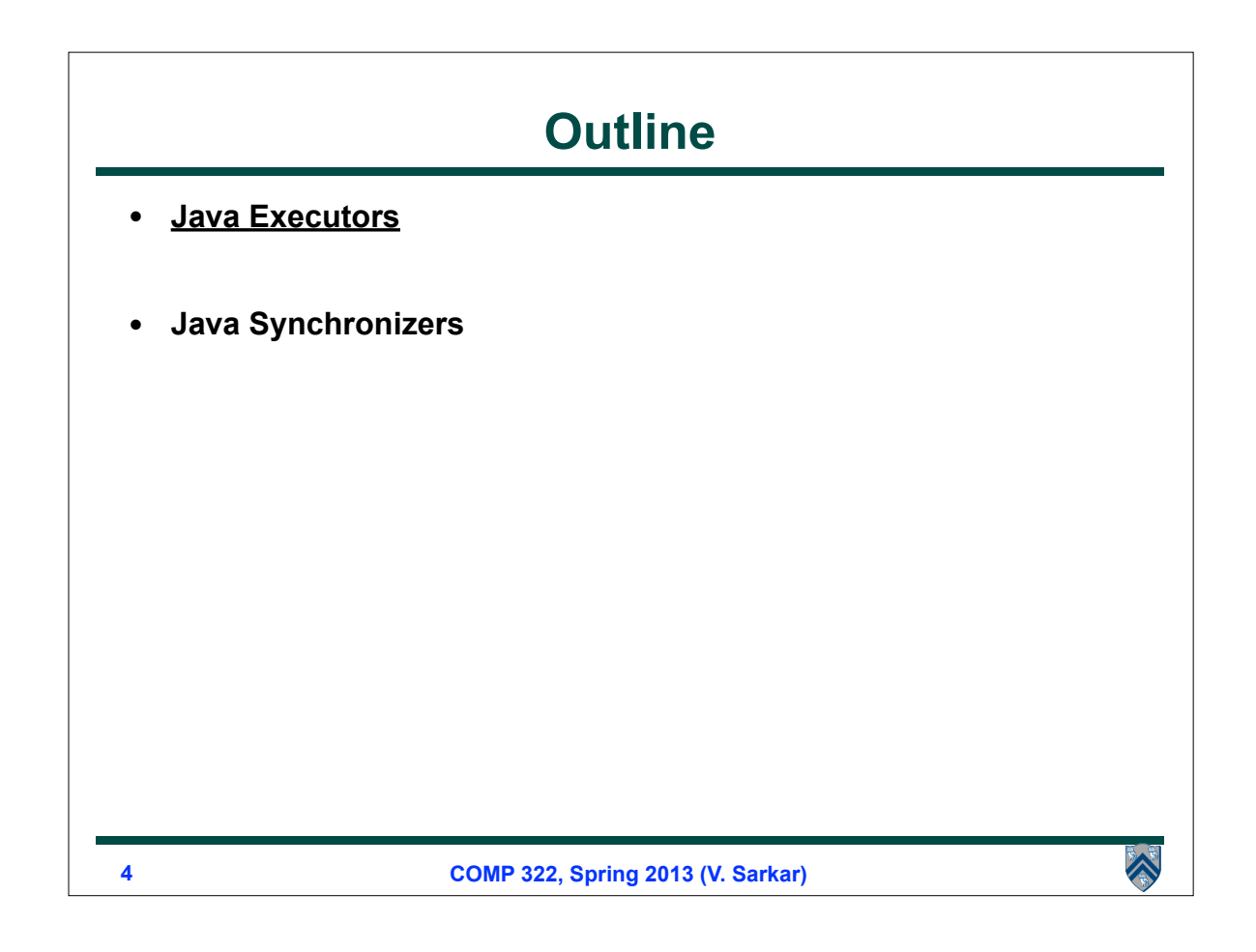

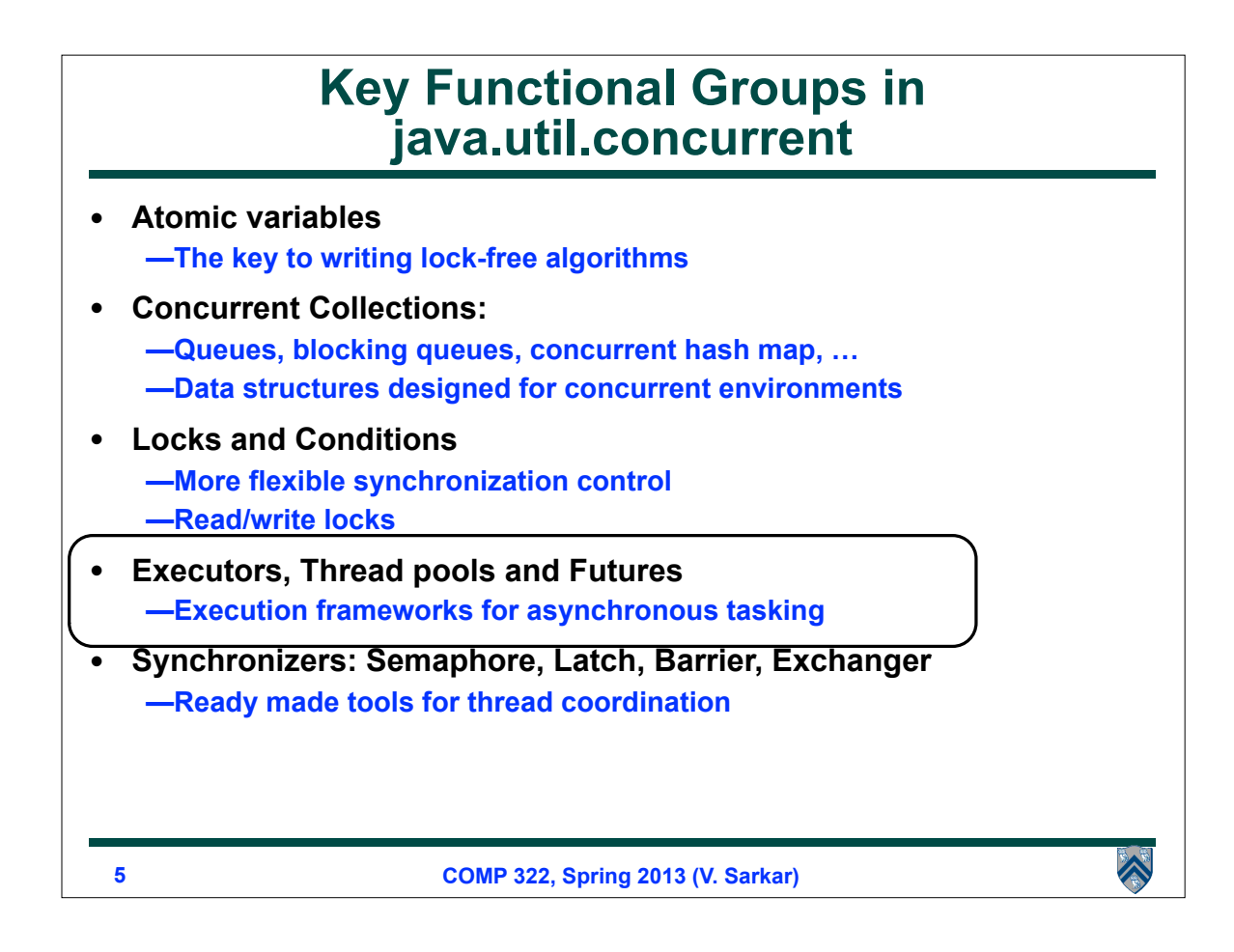

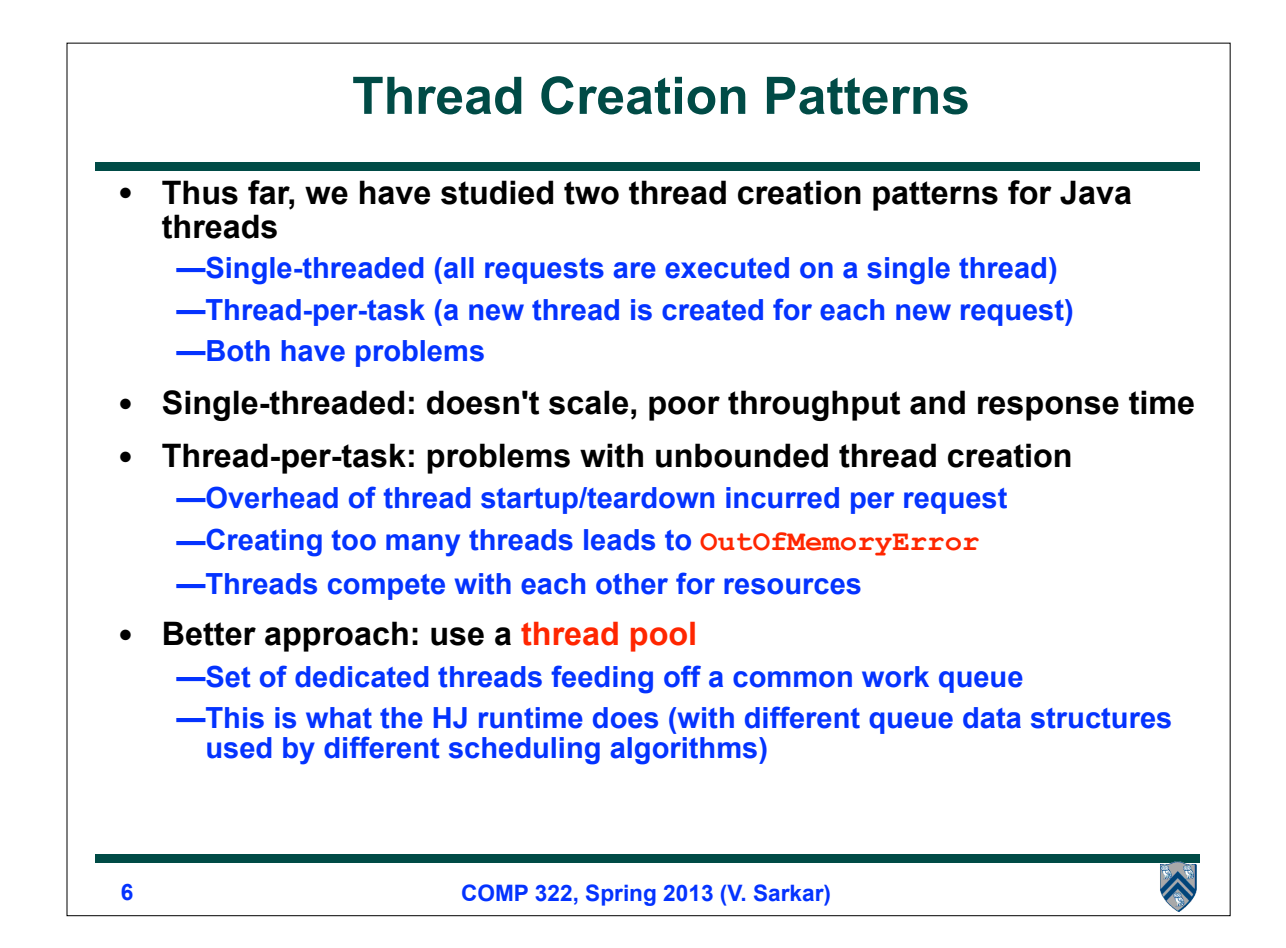

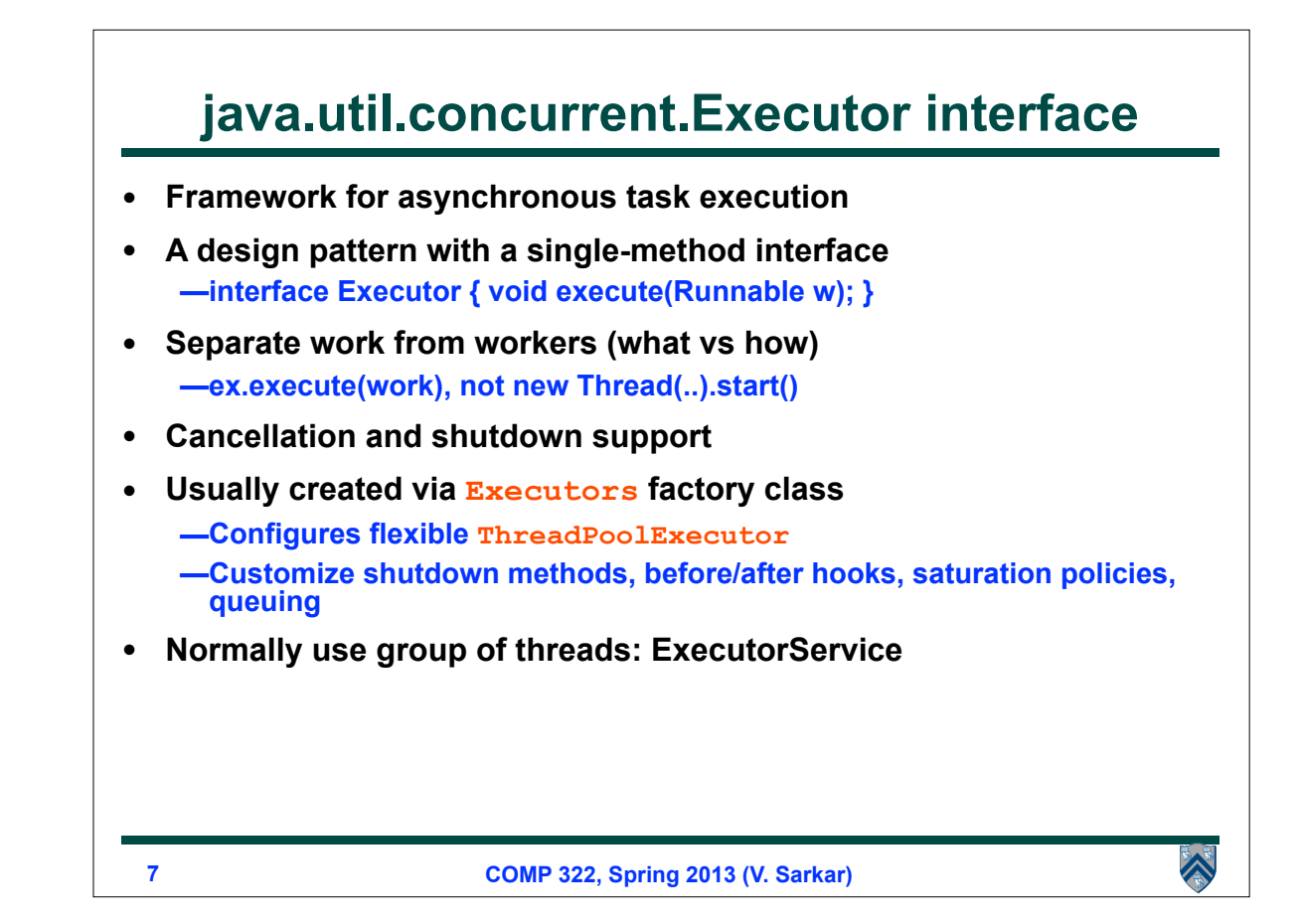

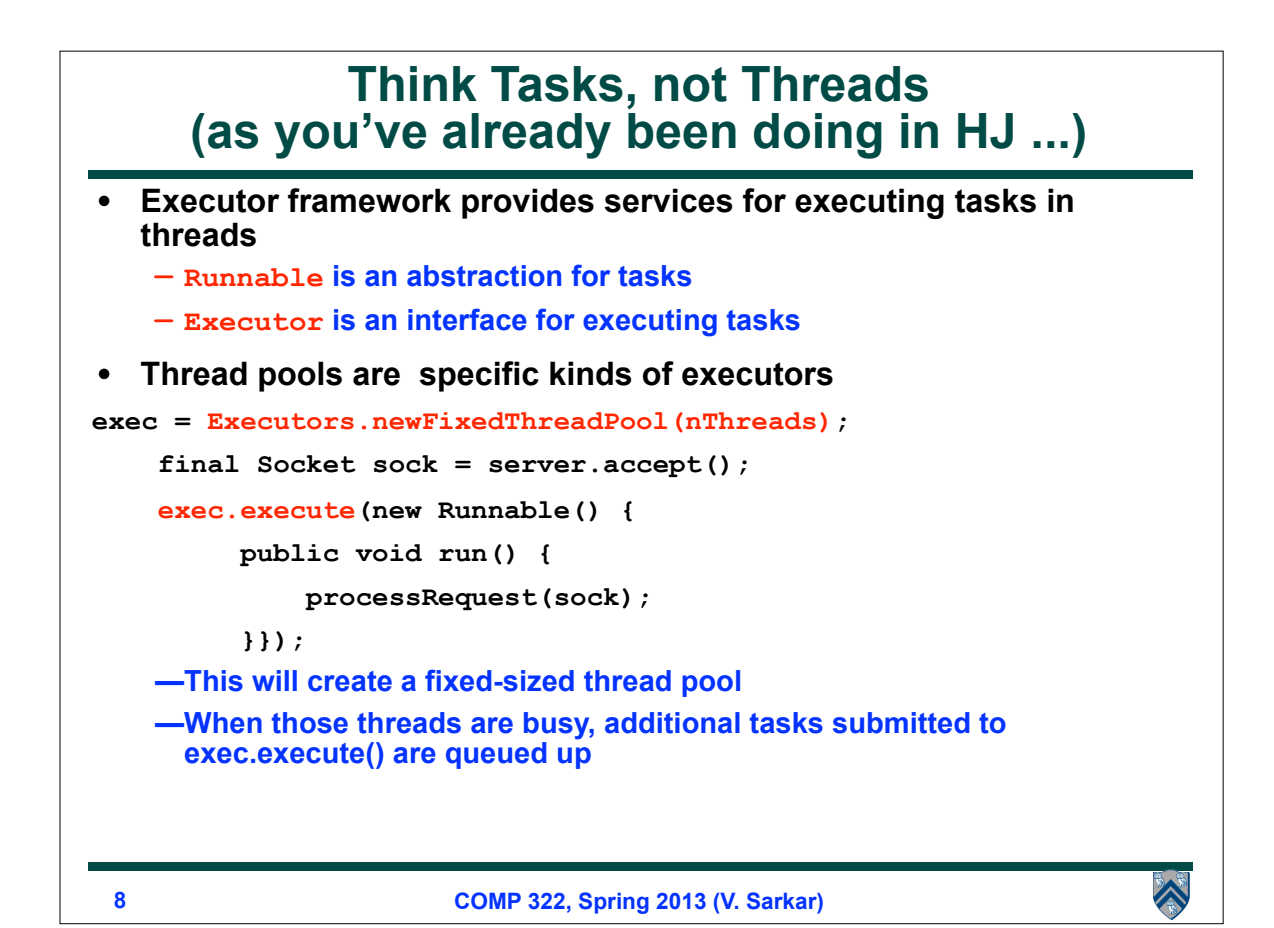

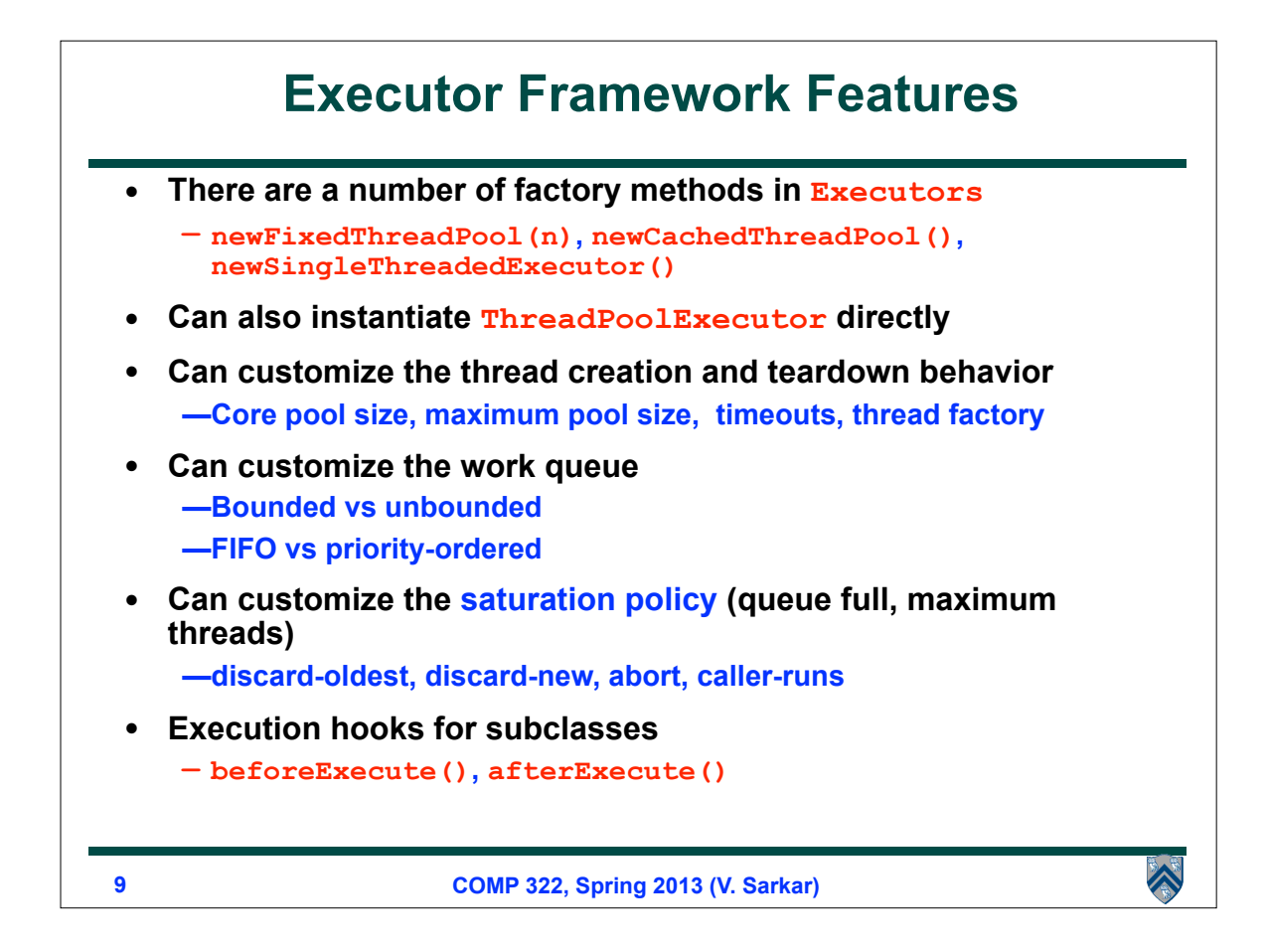

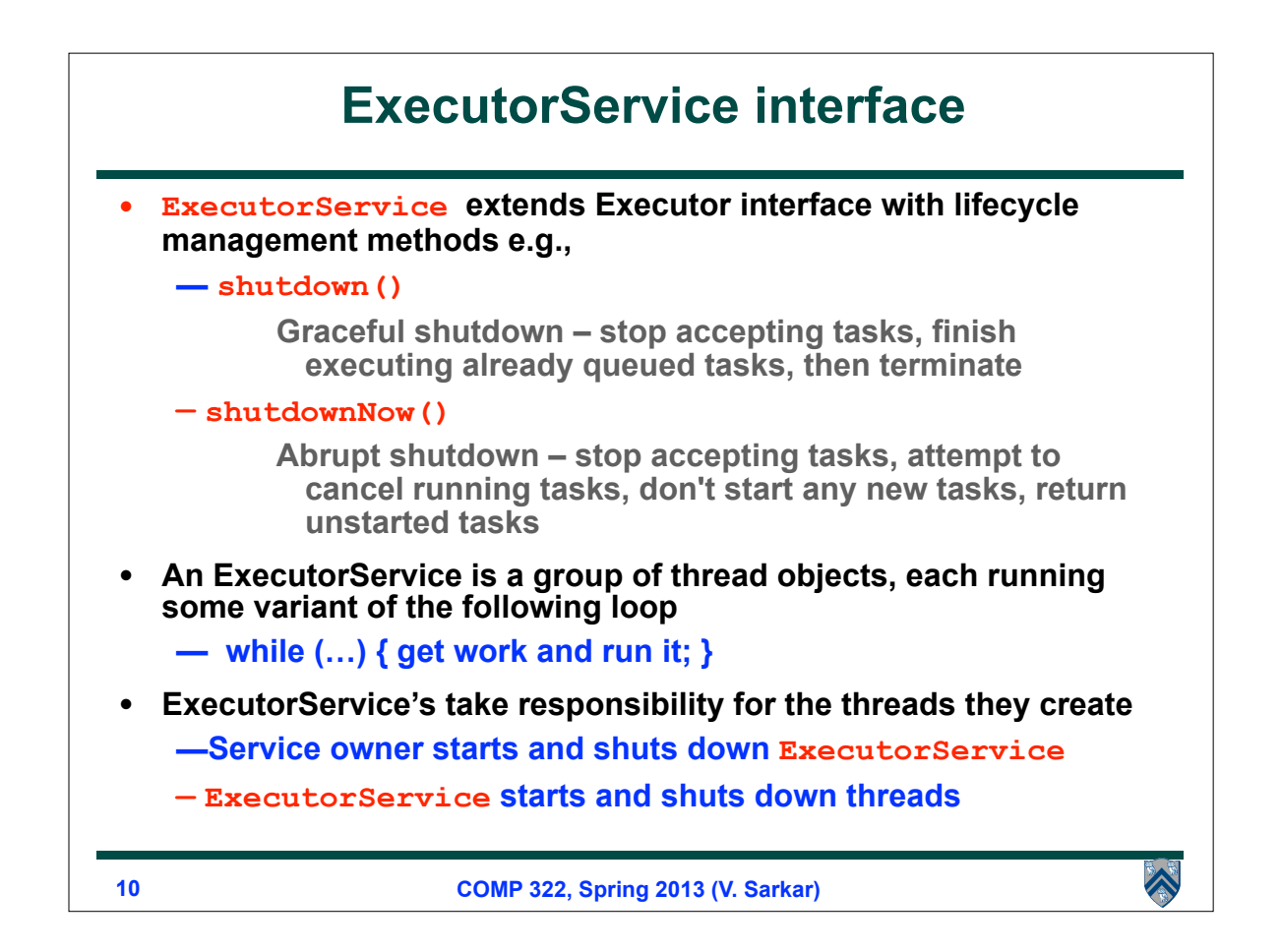

#### **Multi-Threaded Web Server with Executor Service (1 of 3)**

**1. public class PooledWebServer { 2. private final ServerSocket server; 3. private ExecutorService exec; 5. public PooledWebServer(int port) throws IOException { 6. server = new ServerSocket(port); 7. server.setSoTimeout(5000); 8. } 9.**   $\hat{\blacktriangle}$ **11 COMP 322, Spring 2013 (V. Sarkar)**

#### **Multi-Threaded Web Server with Executor Service (2 of 3)**

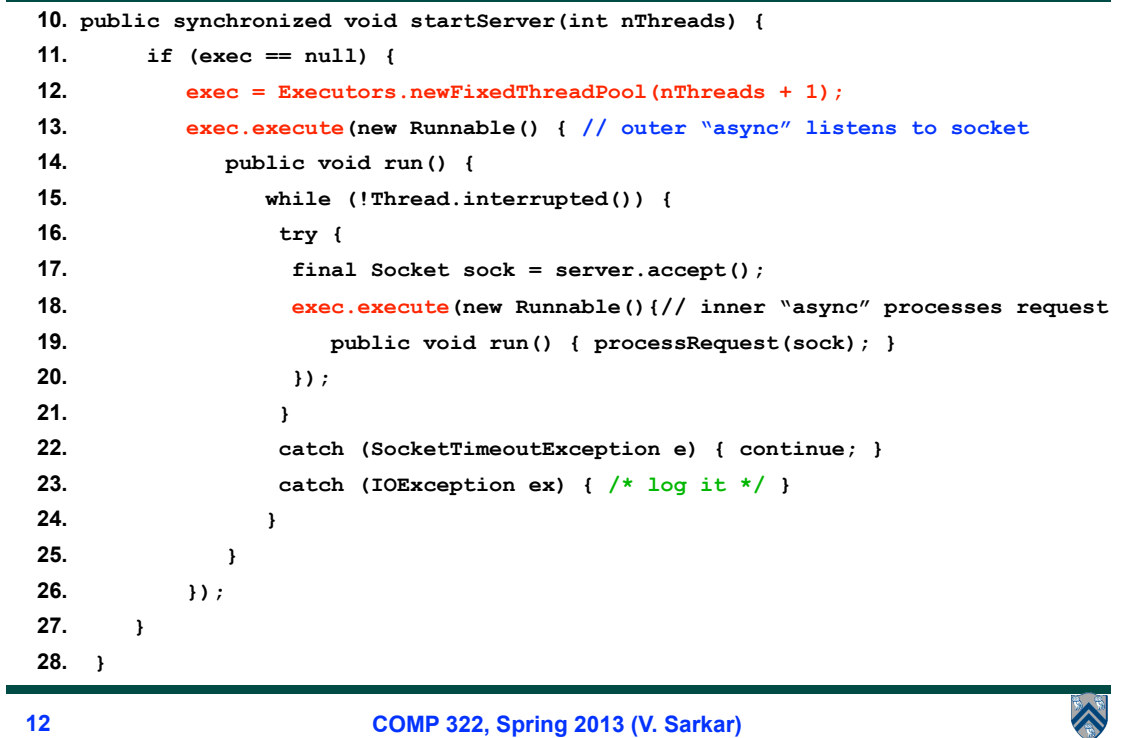

## **Multi-Threaded Web Server with Executor Service (3 of 3)**

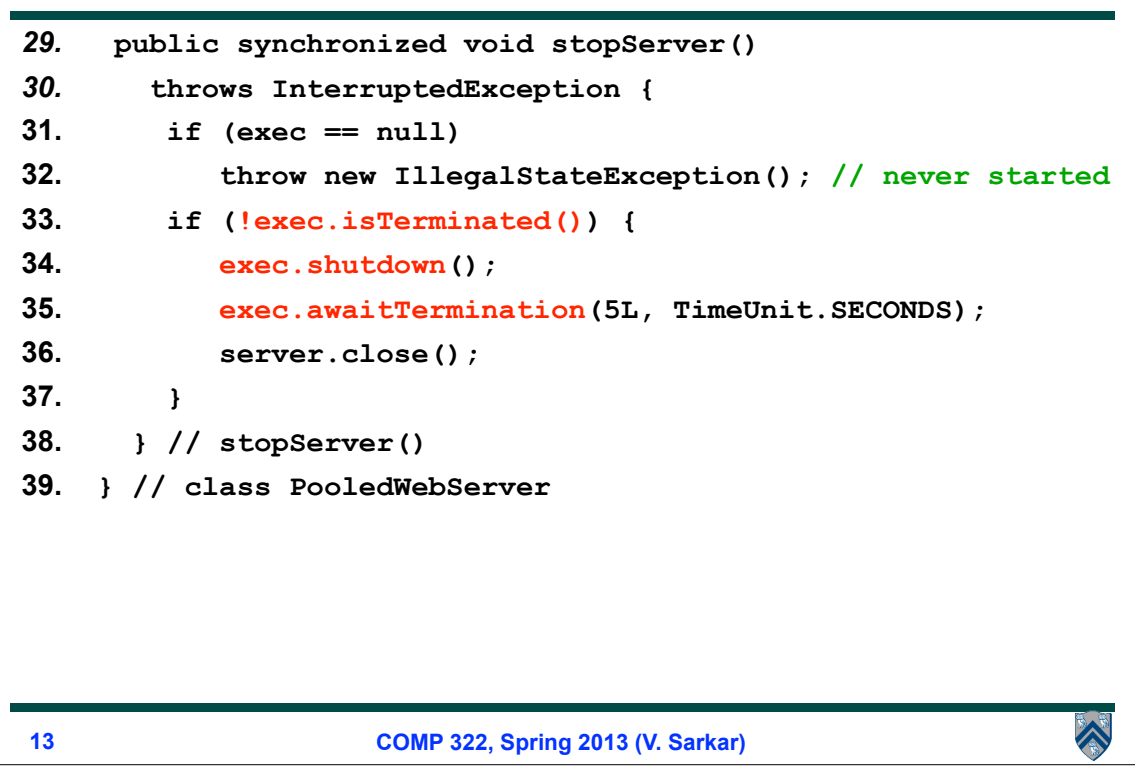

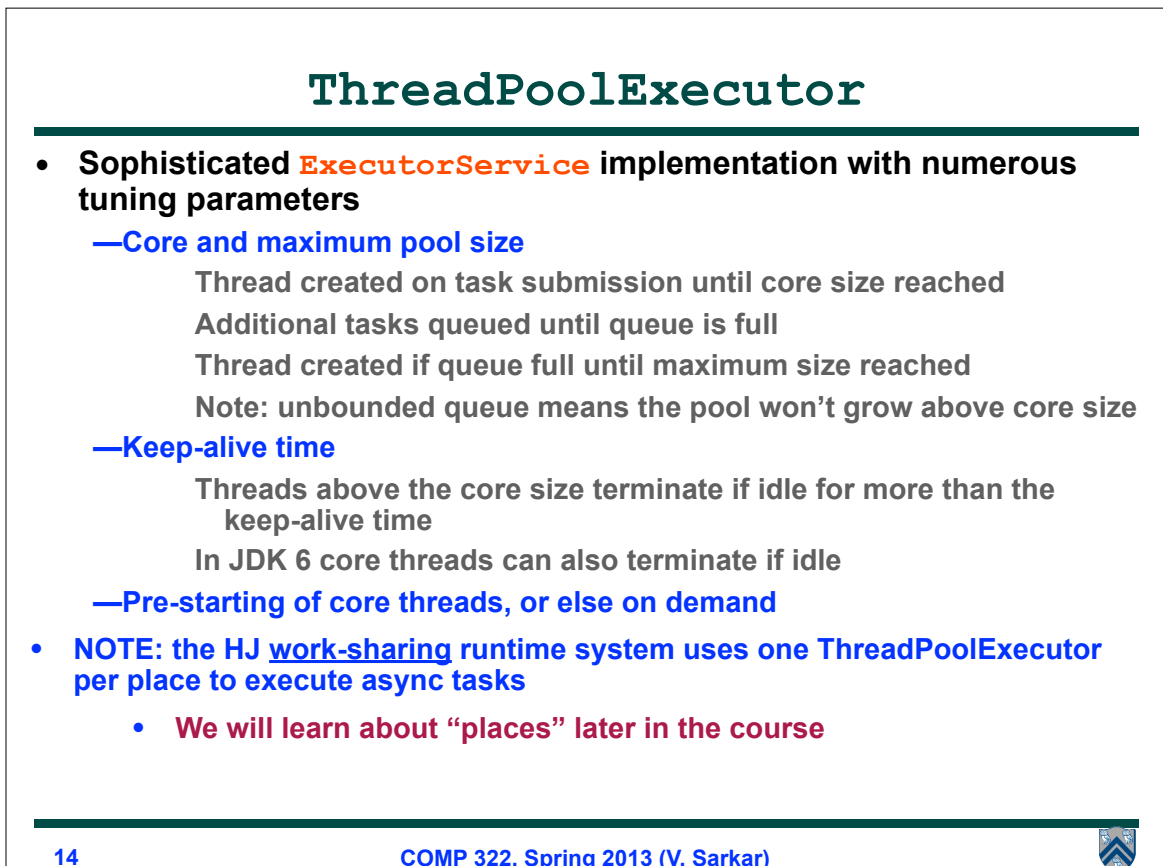

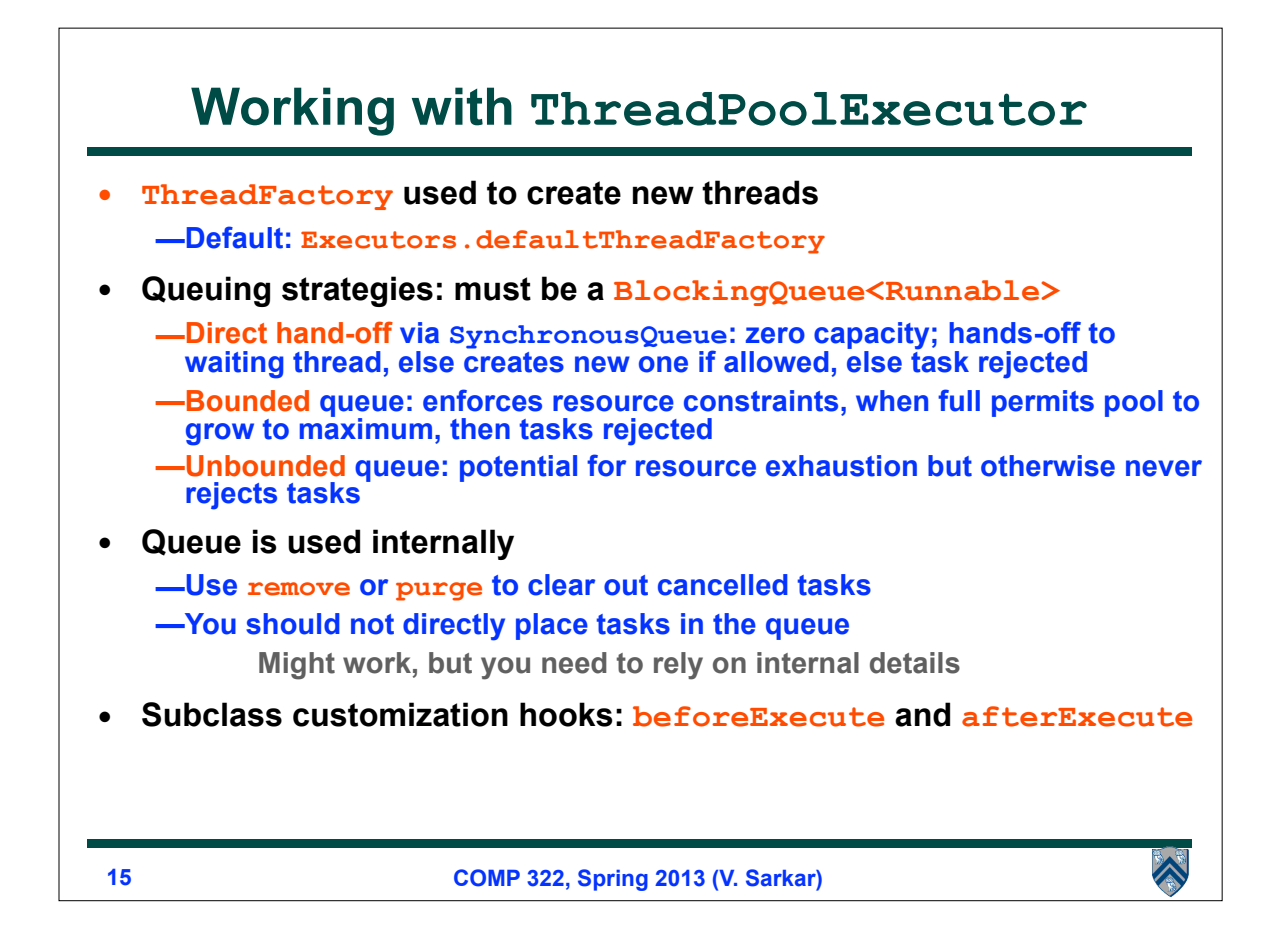

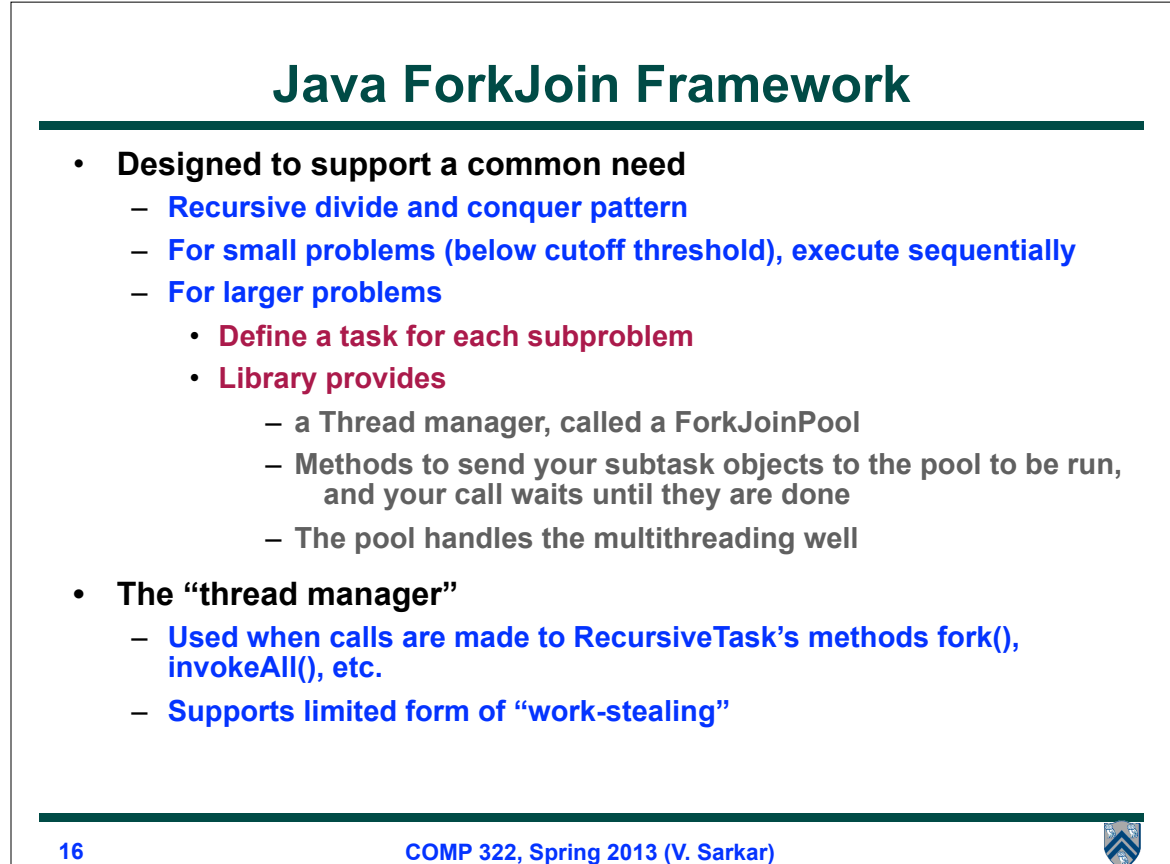

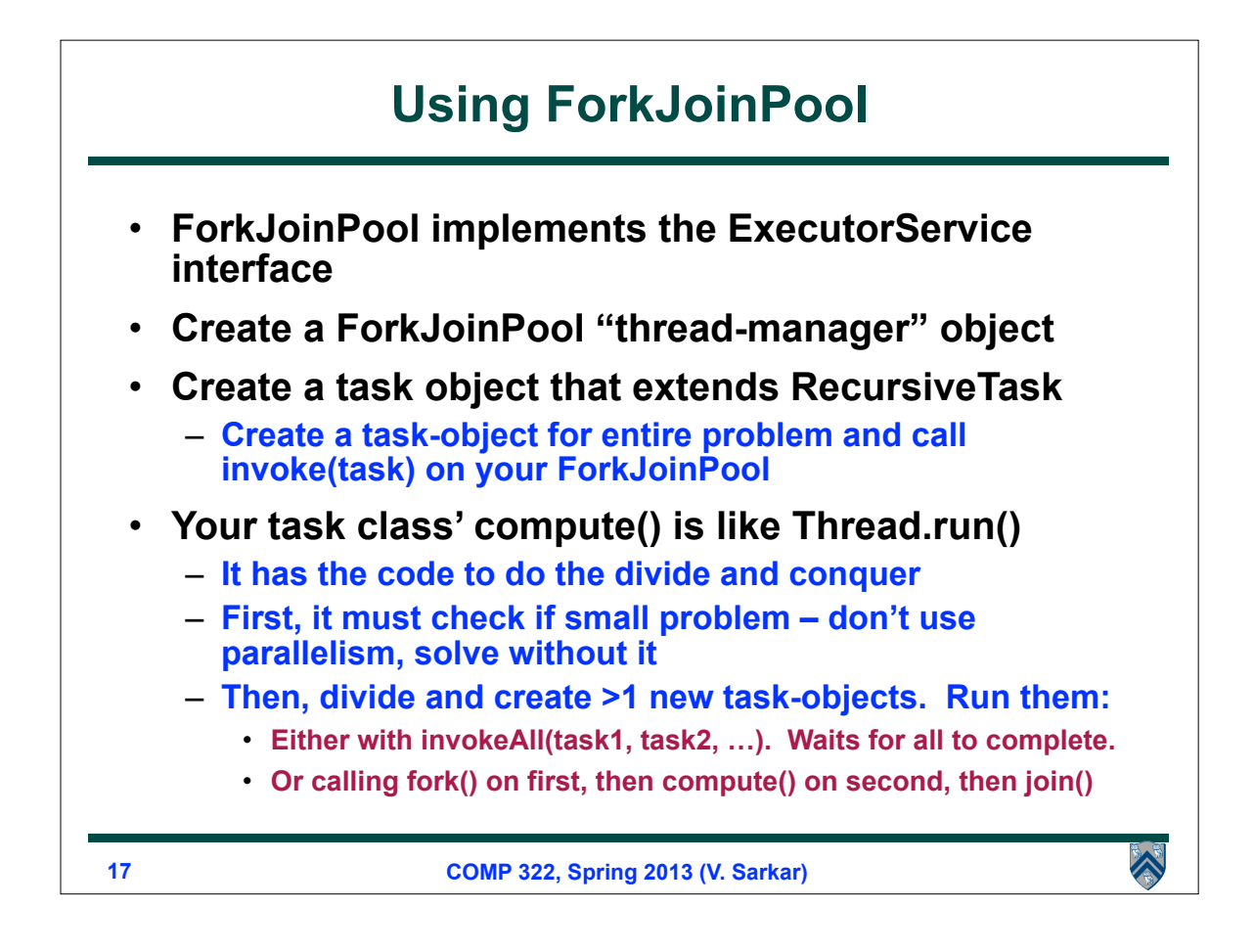

#### **Using ForkJoin framework vs. Thread class**

**To use the ForkJoin Framework:**

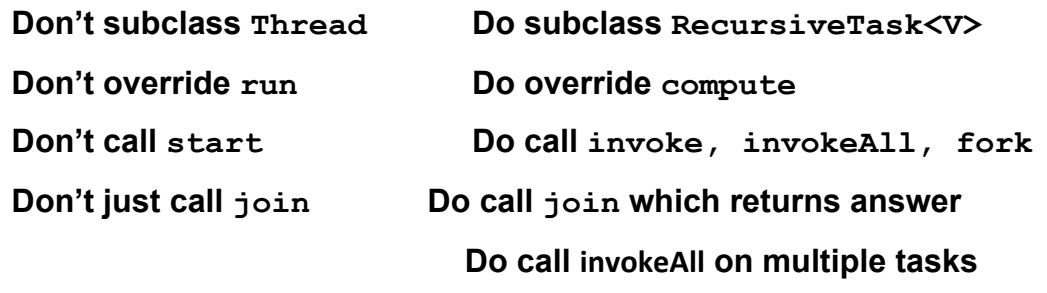

 $\blacktriangle$ 

## **Mergesort Example**

```
• Top-level call. Create "main" task and submit
1. public static void mergeSortFJRecur(Comparable[] list, 
2. int first, int last) {
3. if (last - first < RECURSE_THRESHOLD) { 
4. MergeSort.insertionSort(list, first, last); 
5. return;
6. }
7. Comparable[] tmpList = new Comparable[list.length]; 
8. threadPool.invoke(
9. new SortTask(list, tmpList, first, last));
10. }
                                                            \hat{\blacktriangle}19
                   COMP 322, Spring 2013 (V. Sarkar)
```
# **Mergesort's Task-Object Nested Class**

```
11. static class SortTask extends RecursiveAction {
12. Comparable[] list;
13. Comparable[] tmpList;
14. int first, last;
15. public SortTask(Comparable[] a, Comparable[] tmp, 
16. int lo, int hi) {
17.! ! this.list = a; this.tmpList = tmp;
18. this.first = lo; this.last = hi;
19. }
```
 $\hat{\blacktriangle}$ 

## **compute() method contains "async" body**

```
20. protected void compute() {
21. if (last - first < RECURSE THRESHOLD)
22. MergeSort.insertionSort(list, first, last);
23. else {
24. int mid = (first + last) / 2;
25. SortTask task1 = 
26. new SortTask(list, tmpList, first, mid);
27. SortTask task2 = 
28. new SortTask(list, tmpList, mid+1, last);
29. invokeAll(task1, task2); // Two async's + finish
30. MergeSort.merge(list, first, mid, last);
31. }
32. } // compute()
                                                          X
21
                   COMP 322, Spring 2013 (V. Sarkar)
```
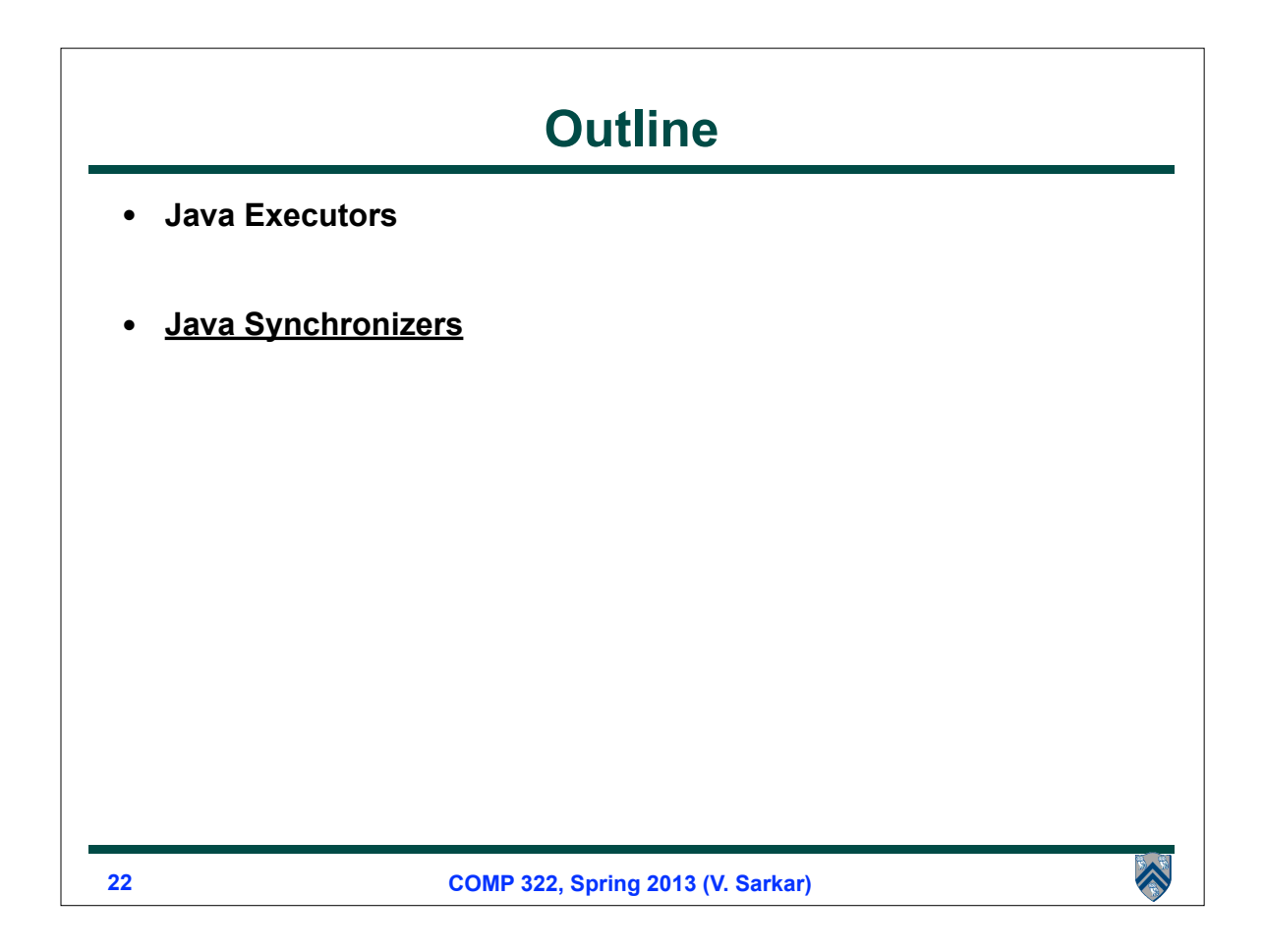

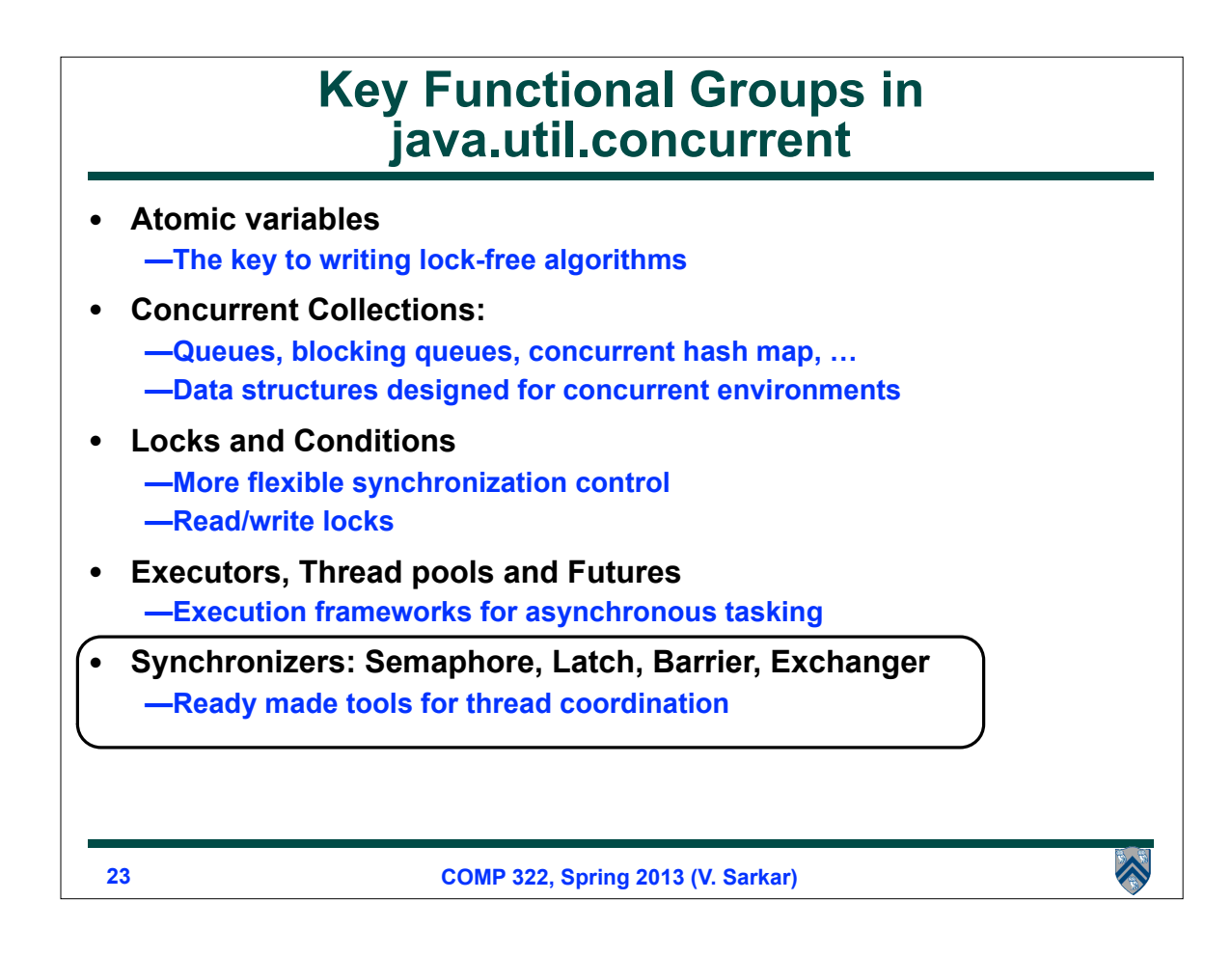

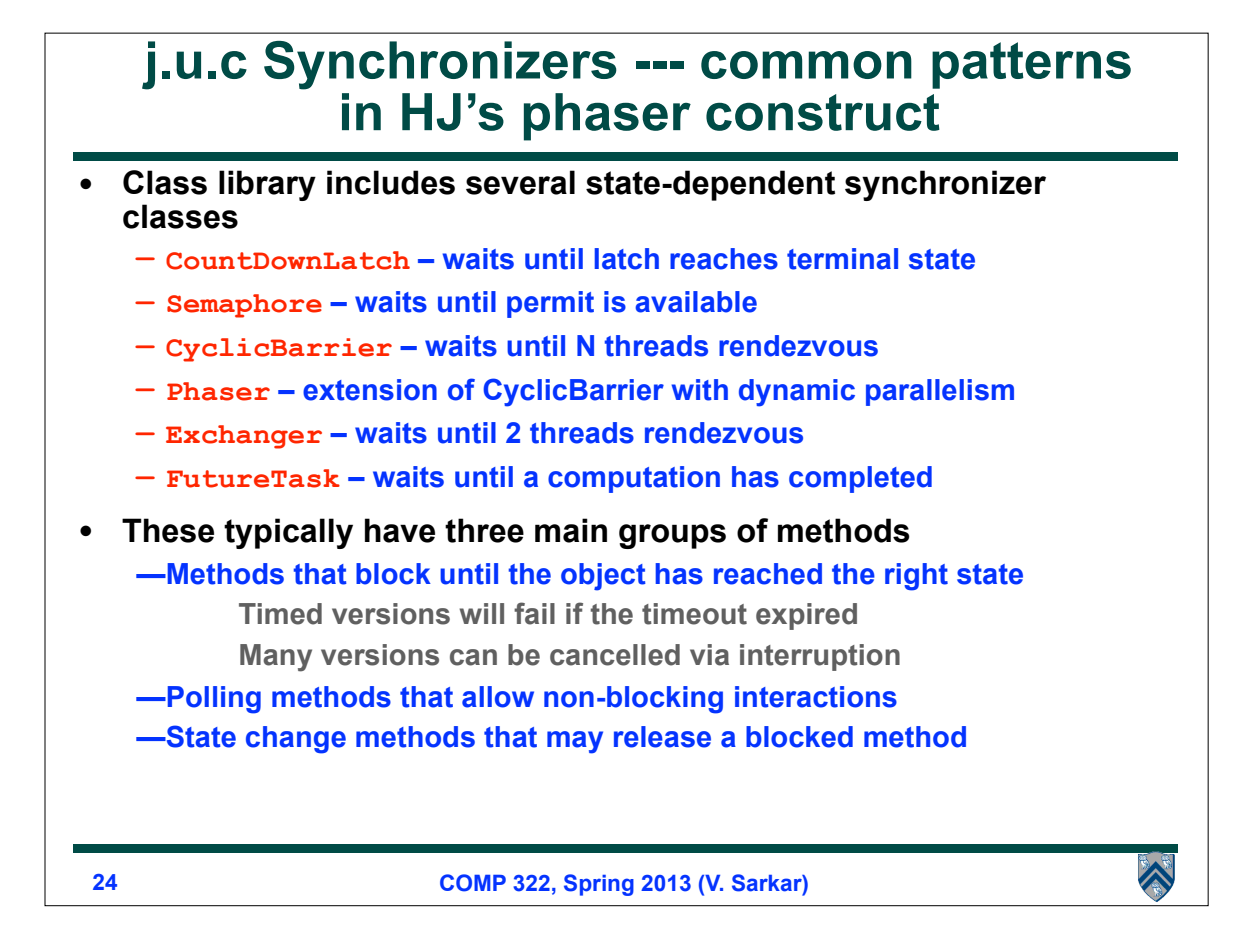

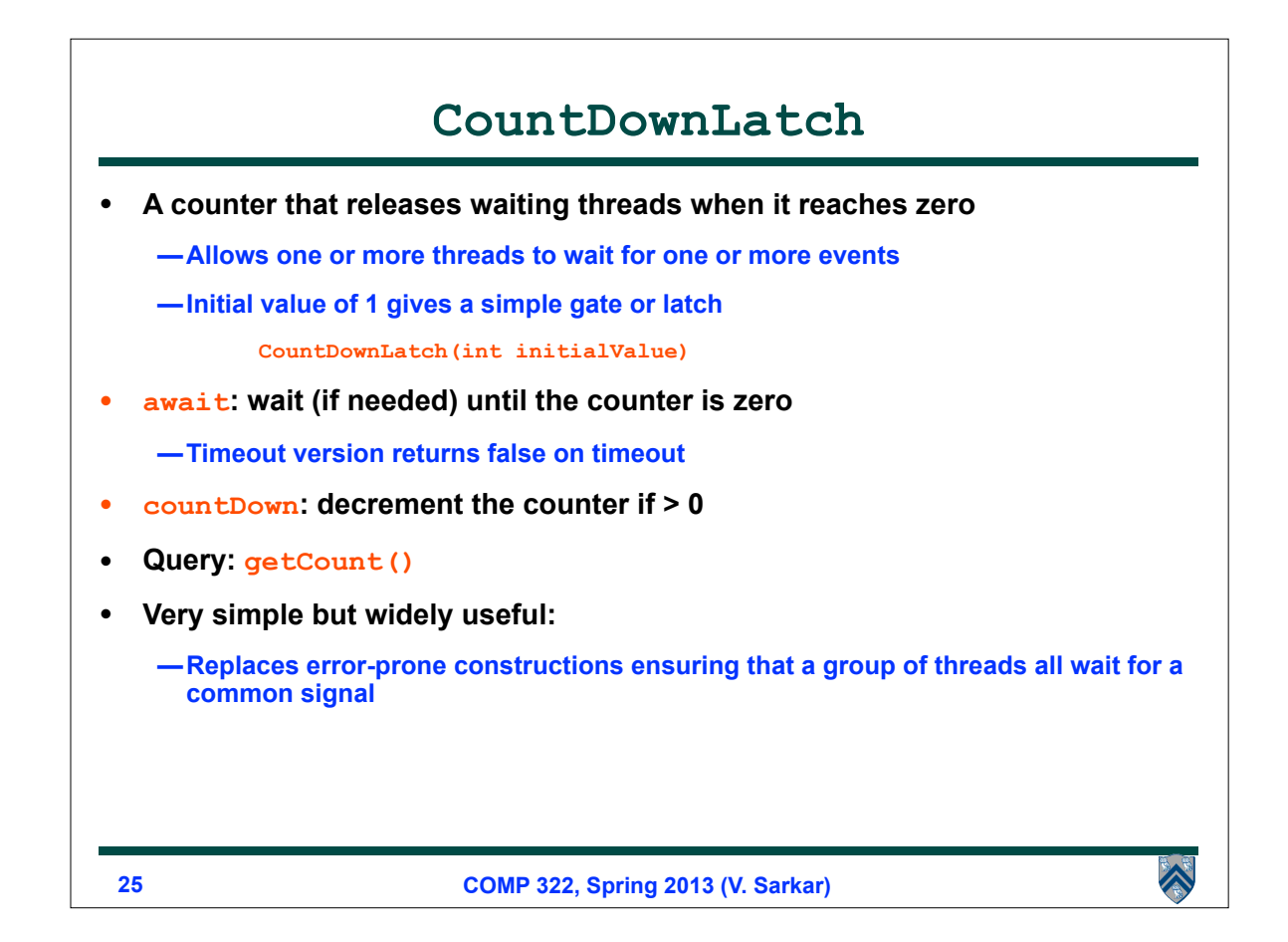

```
Example: using j.u.c.CountDownLatch to 
                    implement finish
• Problem: Run N tasks concurrently in N threads and wait until all 
  are complete
   —Use a CountDownLatch initialized to the number of threads
1. public static void runTask(int numThreads, final Runnable task) 
2. throws InterruptedException {
3. final CountDownLatch done = new CountDownLatch(numThreads);
4. for (int i=0; i<numThreads; i++) {
5. Thread t = new Thread() {
6. public void run() {
7. try { 
                   task.run(); 
                } finally { 
                   done.countDown(); // I'm done
8. }
             }};
          t.start();
9. }
10. done.await(); // wait for all threads to finish
11. }
                                                              \blacktriangle26COMP 322, Spring 2013 (V. Sarkar)
```
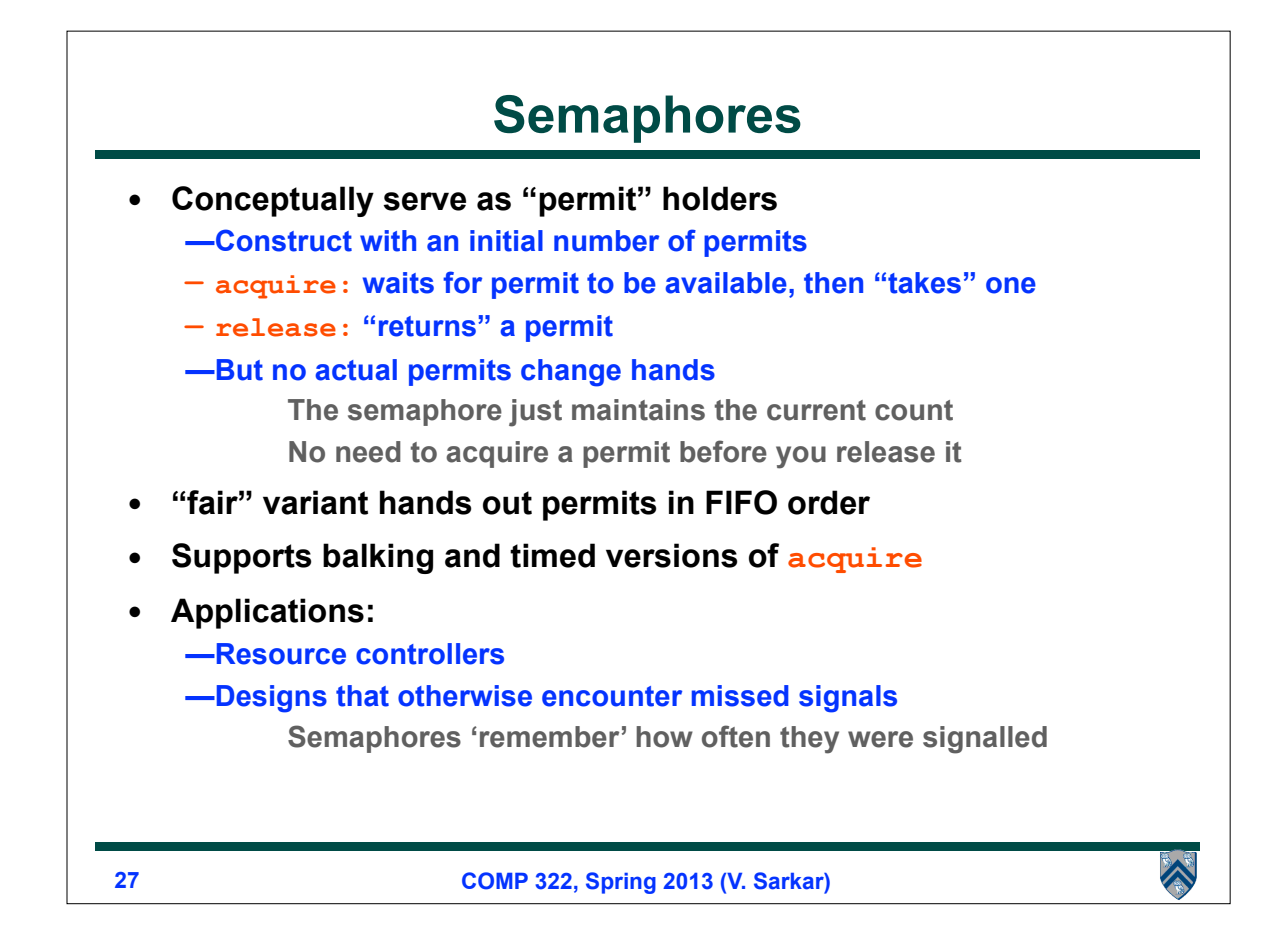

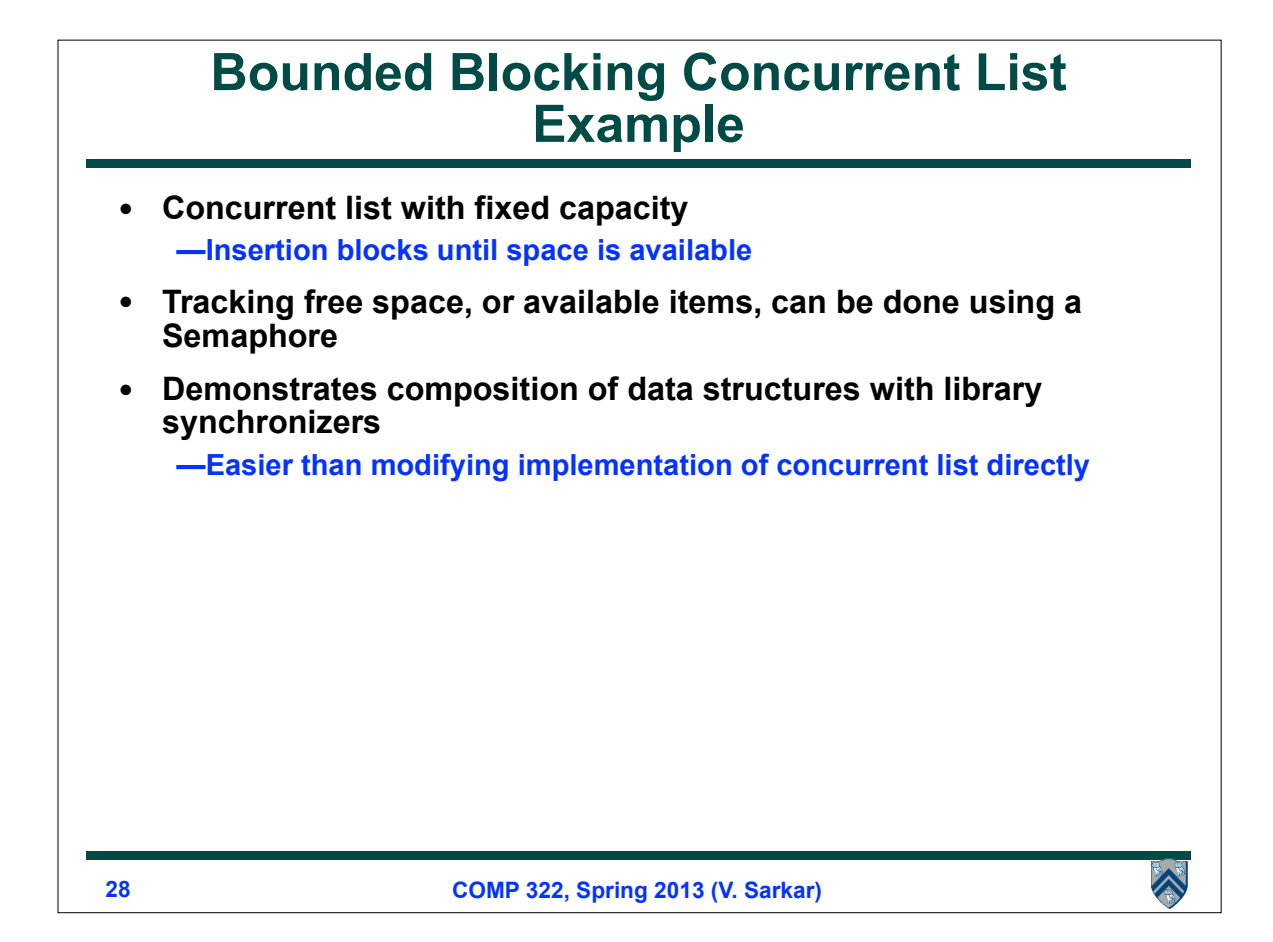

# **Bounded Blocking Concurrent List**

```
1. public class BoundedBlockingList {
2. final int capacity;
3. final ConcurrentLinkedList list = new ConcurrentLinkedList(); 
4. final Semaphore sem;
5. public BoundedBlockingList(int capacity) {
6. this.capacity = capacity;
7. sem = new Semaphore(capacity);
8. }
9. public void addFirst(Object x) throws InterruptedException {
10. sem.acquire();
11. try { list.addFirst(x); } 
12. catch (Throwable t){ sem.release(); rethrow(t); }
13. }
14. public boolean remove(Object x) {
15. if (list.remove(x)) { sem.release(); return true; }
16. return false;
17. } 
18. … } // BoundedBlockingList
                                                                                      \hat{\blacktriangle}29
                             COMP 322, Spring 2013 (V. Sarkar)
```
#### **Callable Objects can be used to create Future Tasks in Java**

- **Any class that implements java.lang.Callable<V> must provide a call() method with return type V**
- **Sequential example with Callable interface**

```
ImageData image1 = imageInfo-downloadImage(1);1
\overline{2}ImageData image2 = imageInfo-downloadImage(2);3
   Service
\vert 4 \vertrenderImage(image1);
5<sup>1</sup>renderImage(image2);
```
Listing 5: HTML renderer in Java before decomposition into Callable tasks

```
Callable <ImageData> c1 = new Callable <ImageData>() {
1.
\overline{2}public ImageData call() {return imageInfo.downloadImage(1);}};
\overline{3}Callable <ImageData> c2 = new Callable <ImageData>() {
\overline{4}public ImageData call() {return imageInfo.downloadImage(2);}};
5<sup>1</sup>6 \mid \text{renderImage}(\text{c1. call}());7<sup>1</sup>renderImage(c2. call ());
```
Listing 6: HTML renderer in Java after decomposition into Callable tasks

会

## **4 steps to create future tasks using Callable objects**

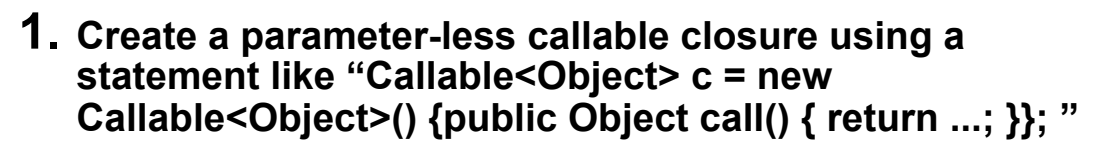

- **2. Encapsulate the closure as a task using a statement like "FutureTask<Object> ft = new FutureTask<Object>(c);"**
- **3. Start executing the task in a new thread by issuing the statement, "new Thread(ft).start();"**
- **4. Wait for the task to complete, and get its result by issuing the statement, "Object o = ft.get();".**

**31 COMP 322, Spring 2013 (V. Sarkar)**

A

Â

## **Parallelization of HTML renderer example (Module 2 handout, Chapter 13)**

```
Callable <ImageData> c1 = new Callable <ImageData>() {
 \mathbf{1}public ImageData call() {return imageInfo.downloadImage(1);}};
 \overline{2}3 FutureTask<Object> ft1 = new FutureTask<Object>(c1);
 4 new Thread (ft1). start ();5 Callable <ImageData> c2 = new Callable <ImageData>() {
      public ImageData call() {return imageInfo.downloadImage(2);}};
 6
 7 FutureTask<Object> ft2 = new FutureTask<Object>(c2);
 8 \text{ new Thread}(\text{ft2}).\text{start}();
 9
10 renderImage (ft1.get());
11 \lceil \cdot \text{renderImage}(\text{ft2.get}(\cdot)) \rceil
```
HTML renderer in Java after parallelization of Callable tasks

```
future<ImageData> ft1 = asyncImageData>{return imageInfo.downloadImage(1);};
1<sup>1</sup>future<ImageData> ft2 = async<ImageData>{return imageInfo.downloadImage(2);};
2<sup>1</sup>\overline{3}4 renderImage(ft1.get());
   renderImage(ft2.get());
```
Equivalent HJ code

**32 COMP 322, Spring 2013 (V. Sarkar)**

#### **Worksheet #28: Relating j.u.c. libraries to HJ constructs**

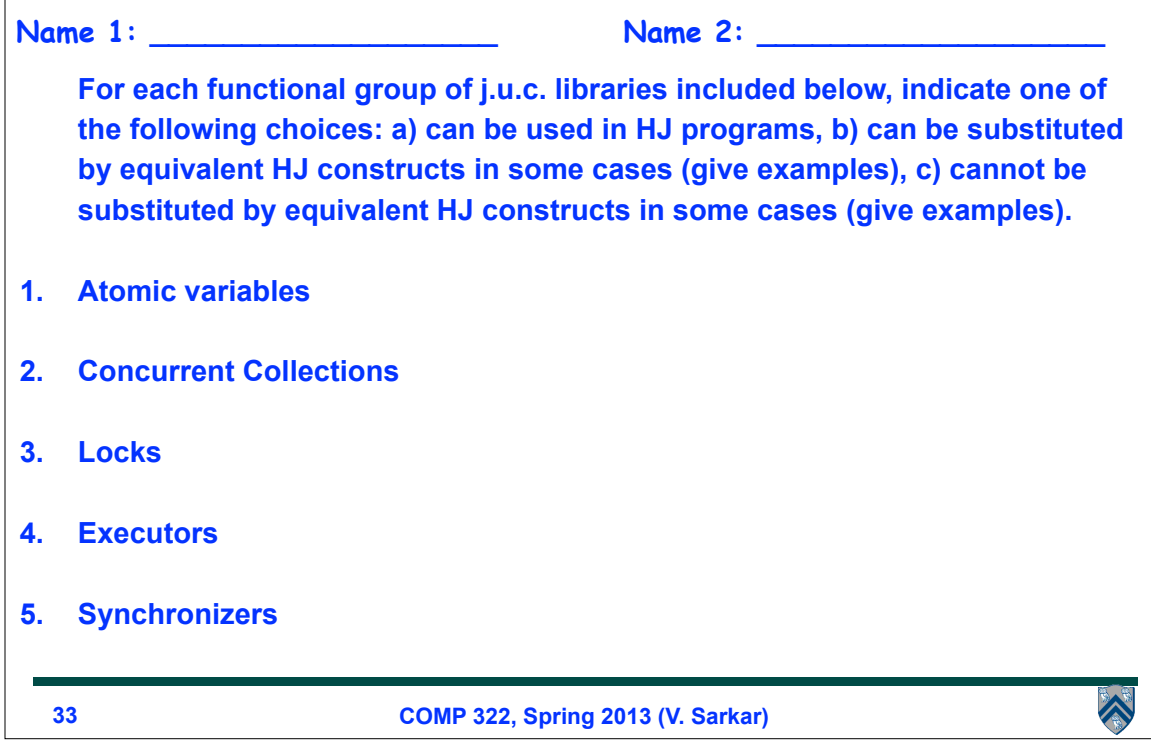

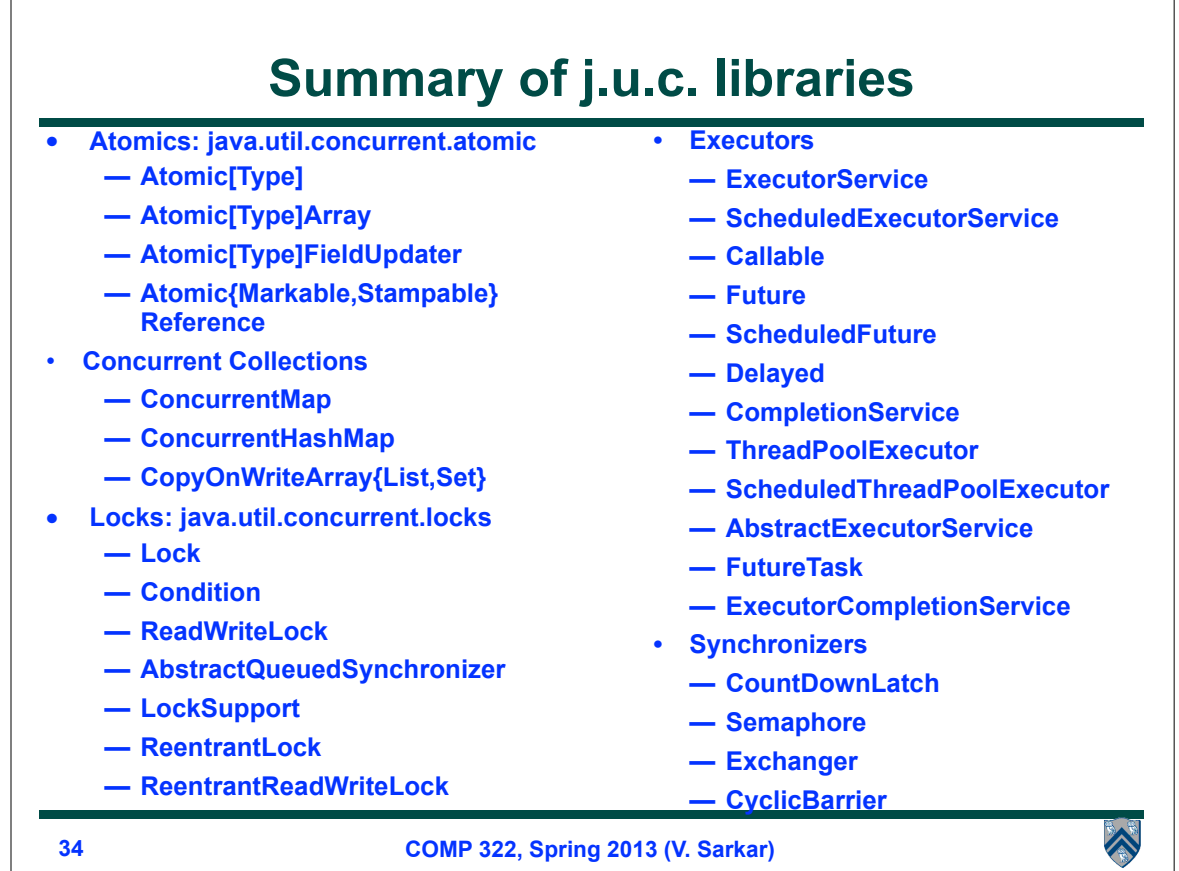